**AutoCAD Crack Registration Code [32|64bit] [Latest-2022]**

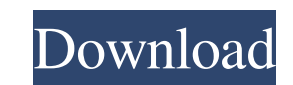

AutoCAD is designed to be used in the course of product design and engineering workflows, where it is integrated with other design applications and software (including programs and plugins for other applications) and is used for most parts of the product development process. It is also used for content creation, animation, and rapid prototyping, particularly in engineering and architectural fields. AutoCAD is widely used in industry and government, and is also used in many schools and universities. AutoCAD is considered the most widely used product in its category. In 2017, the company announced plans for AutoCAD 2020, which it refers to as the "next chapter" in the history of AutoCAD. (It is expected to be released in 2020.) The new release includes an application programming interface (API) for building mobile apps and a virtual desktop solution for Mac and Windows-based computers. This is intended to encourage AutoCAD users to create more complex products. It also includes features such as 3D object-based drafting (OBD), which can export drawings to Autodesk's 123D design software. AutoCAD 2020 is intended to be used in the course of product design and engineering workflows. History AutoCAD was developed as a personal graphics program by John Maloney and Doug Trunzo (sometimes credited as John Trunzo and Doug Maloney) in 1982, as an internal project at the now-defunct Ashton-Tate graphics division of General Motors. Before AutoCAD was introduced, most commercial CAD programs ran on mainframe computers or minicomputers, with each CAD operator (user) working at a separate graphics terminal. A version of AutoCAD was also developed for the Olivetti M11/M32 family of personal computers. Many of the key features of the current version of AutoCAD were first introduced in that version. AutoCAD 1.0 was released in December 1982 and AutoCAD 2.0 in March 1985. Autodesk was incorporated in 1989. In 1992, the first major version of AutoCAD was released, named AutoCAD 1992. Version 9 was released in 1997, and version 10 in 1999. AutoCAD 2000 and AutoCAD LT AutoCAD 2000 was introduced in 2000, and was a significant improvement over its predecessor, AutoCAD 1992. Like previous versions, AutoCAD 2000 was available for both the personal and professional markets. The Personal Edition (

**AutoCAD Crack+ Activation Code With Keygen [Mac/Win]**

There are, as of 2014, about 500 commercial plugins available to add to AutoCAD Torrent Download. In the same year, around 500 third-party plug-ins were listed on Autodesk Exchange. In 2008, AutoCAD 2009 extended its.NET scripting API with the Visual Studio API, and Visual LISP was removed from the product. See also Comparison of CAD editors for CAE Comparison of CAD editors for CAM Comparison of CAD editors Feature table References External links Category:Autodesk Category:Computer-aided design software Category:1989 software[Cerebral revascularization with extracranial-intracranial bypass. Perioperative study]. The authors report a series of 12 patients with extracranial-intracranial (EC-IC) revascularization. The ischemic insult was caused by a deep carotid lesion in 11 cases and a middle cerebral artery occlusion in one case. The operation consisted of two stages: In the first stage, a superficial temporal artery-middle cerebral artery (STA-MCA) bypass was performed; in the second stage, a venous bypass between the middle meningeal vein (MMV) and the external jugular vein (EJV) was carried out. The outcome was evaluated by neurologic and angiographic assessment at one week and three months postoperatively. The patients were divided into three groups according to the time of the postoperative angiographic control: Group I, between one week and one month ( $n = 4$ ); Group II, between one month and two months ( $n = 4$ ); and Group III, between two months and three months ( $n = 4$ ). The authors observed a significant improvement in the postoperative outcome (mean mRS score, 7.8 +/- 1.3) in the first two groups versus a poor result (mean mRS score,  $10.0 +/- 1.8$ ) in the third group. The authors concluded that the combination of the superficial temporal artery (STA)-middle cerebral artery (MCA) bypass with the venous bypass between the MMV and the EJV is a simple, effective technique for the treatment of carotid or MCA occlusions. The venous bypass enables the intraoperative selection of the side and territory of the collateral circulation. The postoperative angiographic control at one month of this combination of techniques provides a good evaluation of the a1d647c40b

Enable the addon to Open your Autocad files. Enjoy! Some Restrictions This addon does not have any restrictions, but it can cause some issues if used incorrectly. Don't try to open files with the Genre view active, some files may not open correctly. If you have a crash try to open the file again, and it should open correctly. Releases Version: V2.7.1 Release date: 31-Jan-2020 Version history: V2.7.1: - Fix: Known issue for some file types.Q: How to bind a textbox to the value of a datagrid This is what my xaml looks like: and this is my code behind: using System; using System.Collections.Generic; using System.Linq; using System.Text; using System.

**What's New in the?**

Directly transfer your designs from paper or PDFs to your drawings (or vice versa) with Markup Assist, which imports vector paths, notes, and comments directly into your drawings. Draft and detail styles: Support Draft styles for greater control over drawing objects, components, and layer contents. Draw objects with options selected in the Draft Styles window. Create a drawing with only one user layer and AutoCAD Draft styles. Draw shapes with AutoCAD Draft options enabled in addition to the Layer and User layers. Draw an AutoCAD Drawing Library file. Create a drawing in a Drawing Library file with AutoCAD Draft options enabled. Layer elements on the background of a user layer with layer background. Define a layer element on the background of a user layer in addition to the Layer and User layers. Update the settings for a layer style, text style, or format based on the attributes of the layer. Set the settings for a drawing layer or 2D layer based on the attributes of the layer. Turn on the snap feature of the Shape Select dialog box. Pick a shape and click the mouse to place it anywhere on the drawing. Use the Width tool to snap to existing lines, columns, and text objects. Remove the background style from a block, tag, or text style. The background style is used to make objects appear threedimensional. Select the parent of an element and apply the same attribute to the child. Use the Apply attribute to children to set common attributes for several objects. Refresh the status bar to show the current layer and user layer. With a single user layer, you can see the layer selected in the drawing window. With a drawing created in a Drawing Library file with only one user layer, you can see the layer selected in the library. CAD Centre for iPad: Support for rendering CAD drawings in SketchUp. Use your existing SketchUp model for real-time collaboration. (video: 1:10 min.) Draw your model directly into the CAD Centre canvas and see your drawings in real time. The Model Details window displays the object properties, coordinate system, and snap options. Import and link a model into the CAD Centre from the SketchUp file browser. To import a CAD file with entities from a SketchUp model, select the file in the file browser and click Open.

**System Requirements:**

Runtime: 3.6 to 5.5 GB OS: Windows Vista, 7, 8, 8.1, or 10 Source & Download: You can download the entire collection as a single.rar file (442.8 MB), or the individual.zip files below: Breakdown of the archive: User Manual: Annotated Screenshots: Music Album: Selected Music: -Breakdown -Map Display /

Related links: